**Программирование на языке Python**

**Логические выражения и операторы сравнения. Логический оператор**

**Программирование выражений и функций в линейных алгоритмах на языке Python**

**Программирование алгоритмов ветвления на языке Программирование Python циклических алгоритмов на языке программирования Python** 

# **Операторы в Python**

- ❑ Операторами пользуются для выполнения операций с переменными и значениями.
- ❑ **Python делит операторы на следующие группы:**
	- ✔ Арифметические операторы
	- ✔ Операторы присваивания
	- ✔ Операторы сравнения
	- $\boldsymbol{\nu}$  Логические операторы

## **Арифметические операторы в Python**

Арифметические операторы используются с числовыми значениями для выполнения общих математических операций:

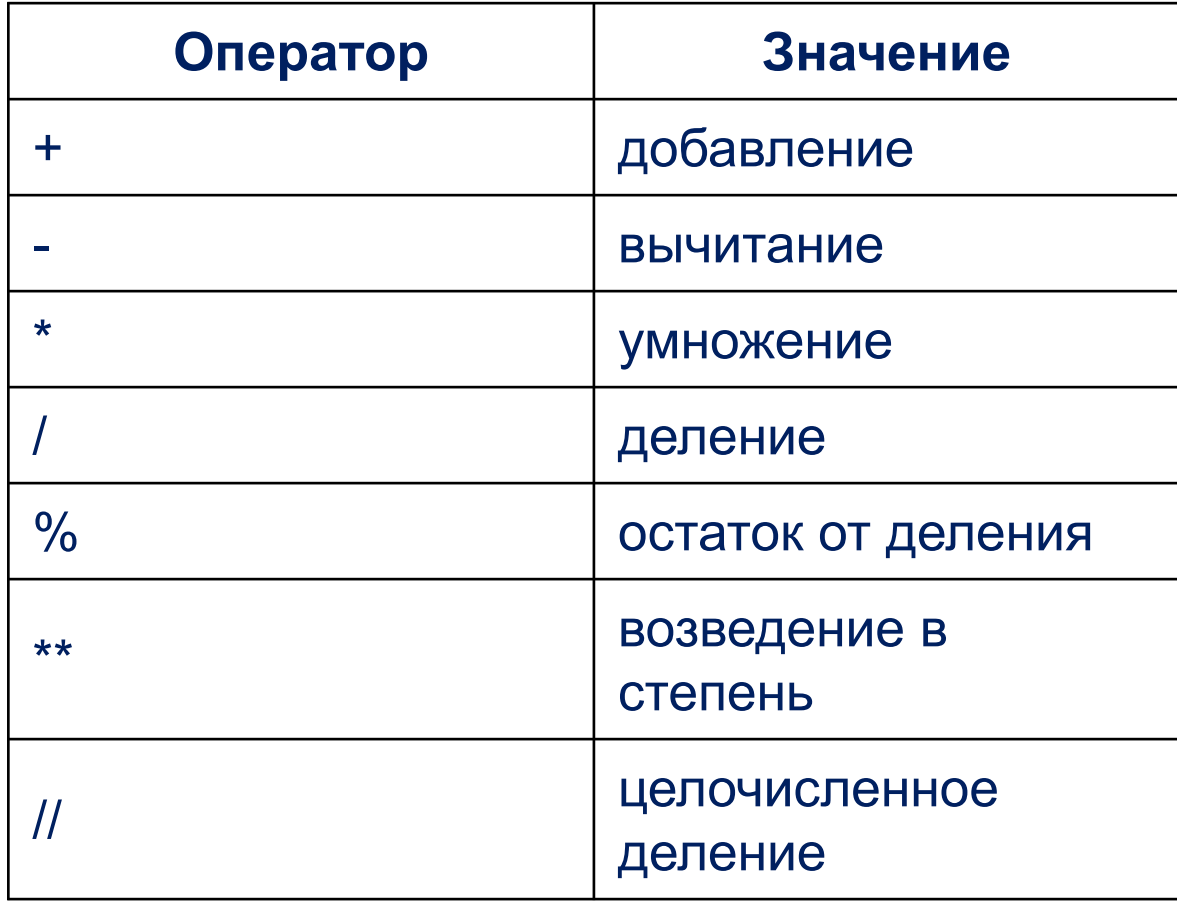

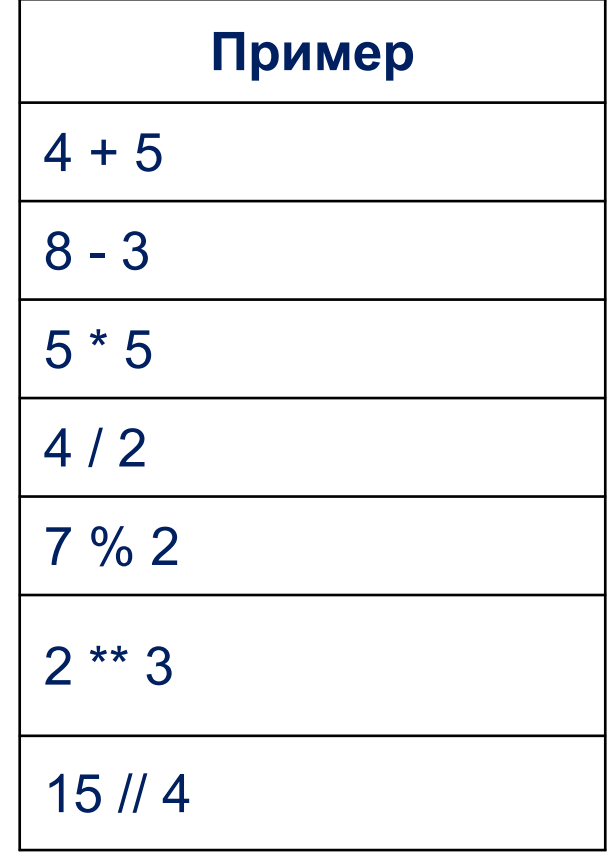

### **Операторы присваивания в Python**

Операторы присваивания используются для присваивания значений переменным:

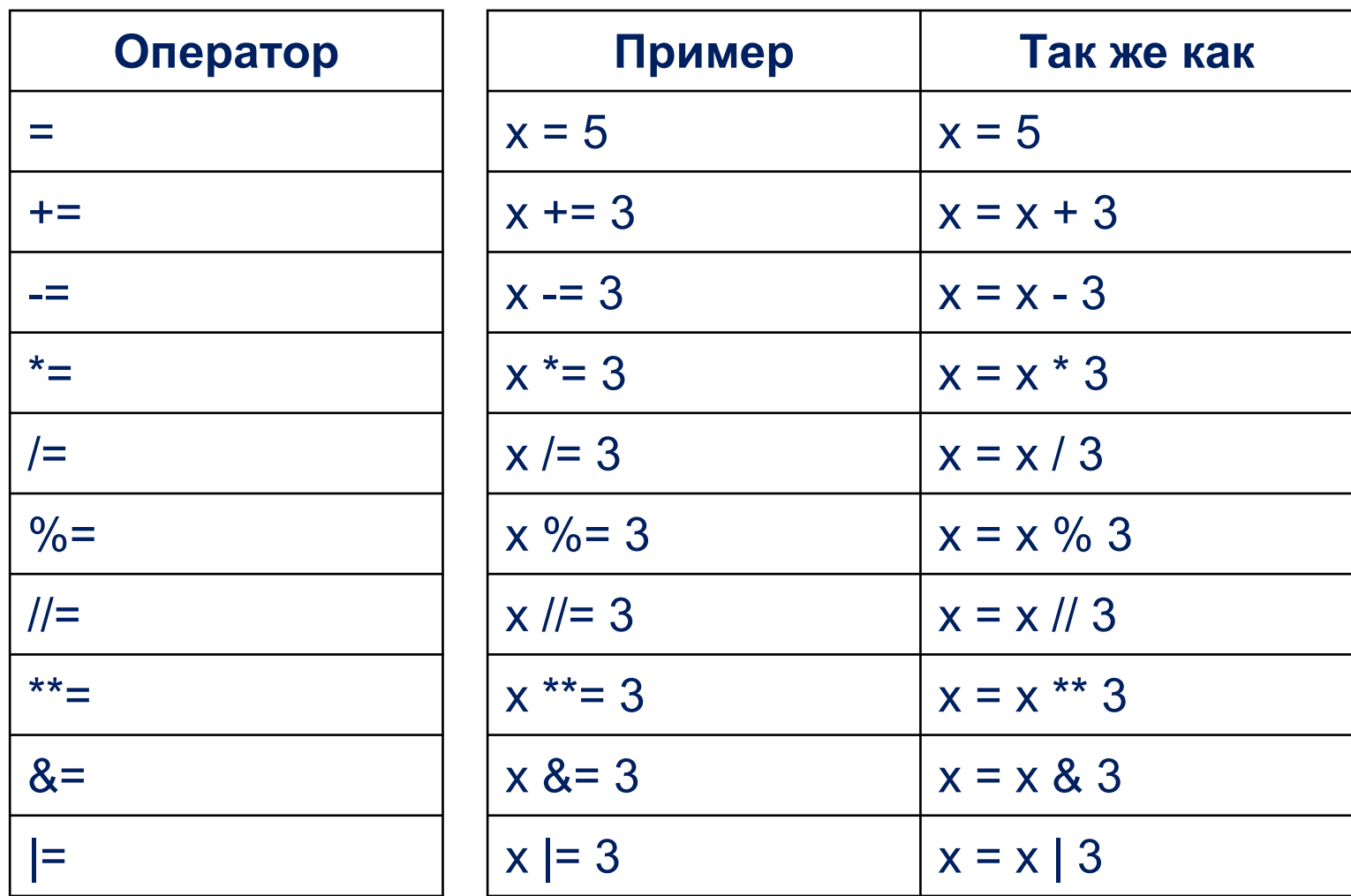

**Операторы сравнения используются для сравнения двух значений**:

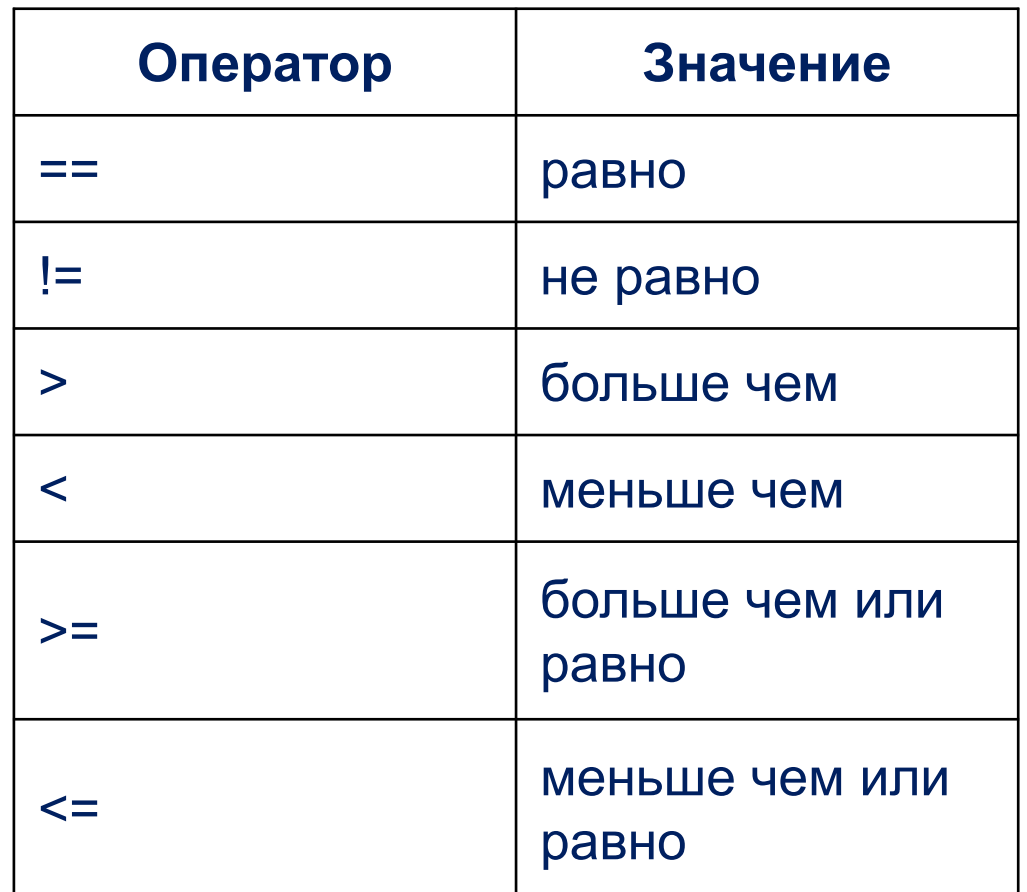

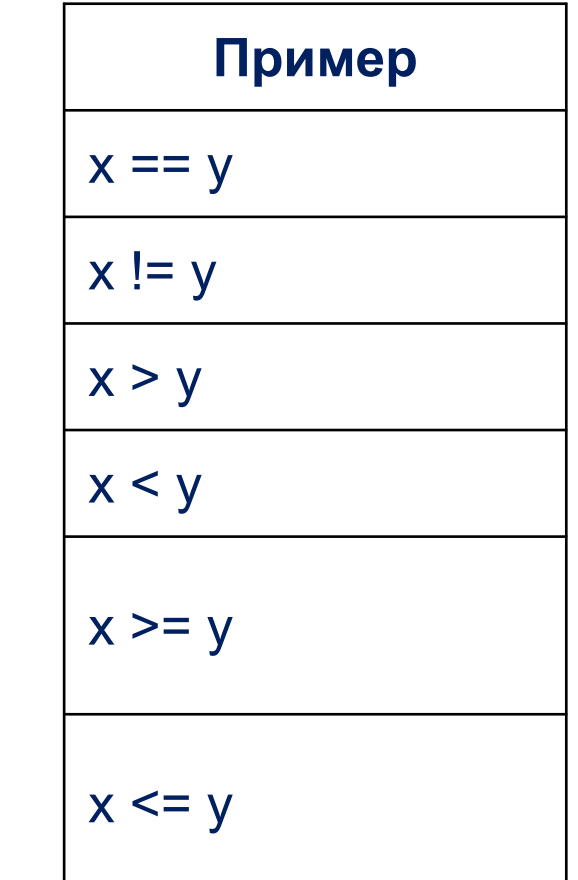

#### **Логические операторы в Python**

**Логические операторы используются для объединения условных операторов:**

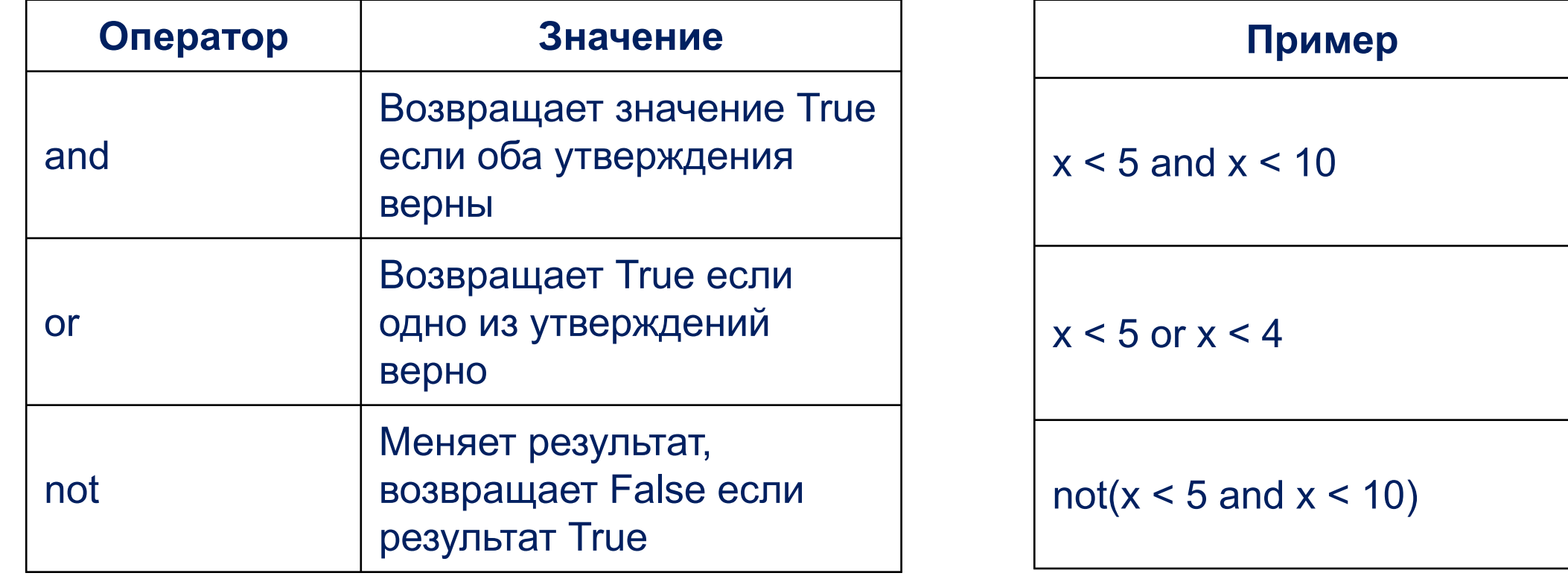

```
print ("I", "like", "Python", sep="***")
          Результат:
          I***like***Python
sep — это может быть строка, которую необходимо 
вставлять между значениями, по умолчанию — 
пробел.
```
**Напишите программу, которая выводит на экран** 

**текст «I\*\*\*like\*\*\*Python» (без кавычек).**

```
A. IDLE Shell 3.10.0
File Edit Shell Debug Options Window Help
    Python 3.10.0 (tags/v3.10.0:b4
    AMD64) ] on win32
    Type "help", "copyright", "cre
>>========== RESTART: C:/Users/U
    ı
     \overline{c}3
     6
>>\equiv \equiv \equiv \equiv \equiv \pmod{1} RESTART: C:/Users/U
    I***like***Python
>>>
    ========== RESTART: C:/Users/U
    I like Python
>>\equiv========= RESTART: C:/Users/U
    I, like, Python
>>>
     ========== RESTART: C:/Users/U
    I, like, Python
>>========== RESTART: C:/Users/U
    I like Python
>>>
```
**Сумма трёх чисел**

**Напишите программу, которая считывает три целых числа и выводит на экран их сумму. Каждое число записано в отдельной строке.**

```
a = int(input))a \leftarrow int(input))a \equiv int(input))print(a)
```
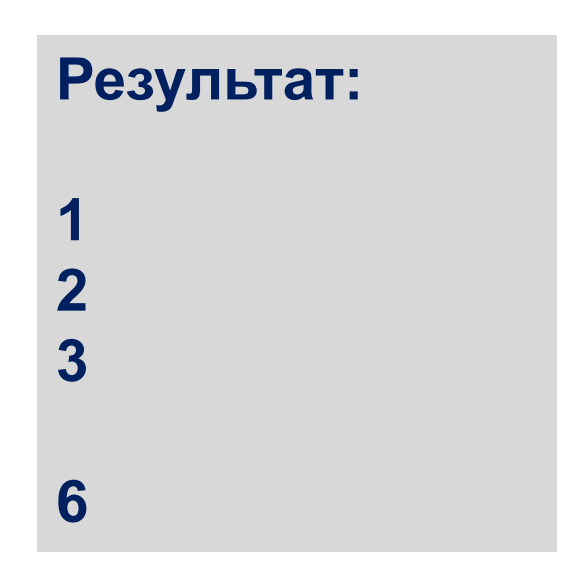

**Следующее и предыдущее**

**Результат:**

**10**

**Напишите программу, которая считывает целое число, после чего на экран выводится следующее и предыдущее целое число с пояснительным текстом.**

```
a = int(input()) 
print('Следующее за числом', a, 'число:', a+1)
print('Для числа', a, 'предыдущее число:', a-1)
```
**Следующее за числом 10 число: 11 Для числа 10 предыдущее число: 9**

## Разделяй и властвуй

Напишите программу, которая считывает целое положительное число хх и выводит на экран последовательность чисел х, 2х, 3х, 4х, 5х, разделённых тремя черточками.

```
a = int(input))print(a, a*2, a*3, a*4, a*5, sep='-'*3)
```
Результат: 10  $10--20--30--40--50$ 

#### **Расстояние в метрах**

**Напишите программу, которая находит полное число метров по заданному числу сантиметров.**

```
a = int(input()) 
print(a//100)
```
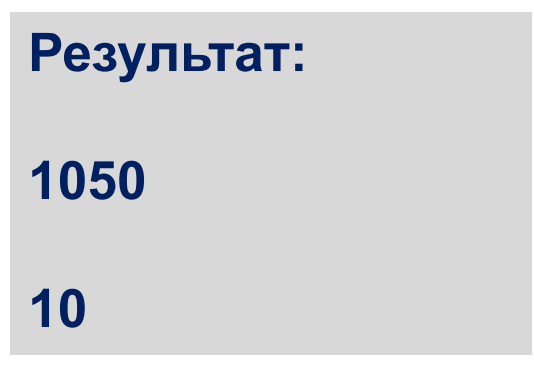

#### **Сама неотвратимость**

**Безумный титан Танос собрал все 6 камней бесконечности и намеревается уничтожить половину населения Вселенной по щелчку пальцев. При этом если население Вселенной является нечетным числом, то титан проявит милосердие и округлит количество выживших в большую сторону. Помогите Мстителям подсчитать количество выживших.**

**a = int(input()) print(a // 2 + a % 2)**

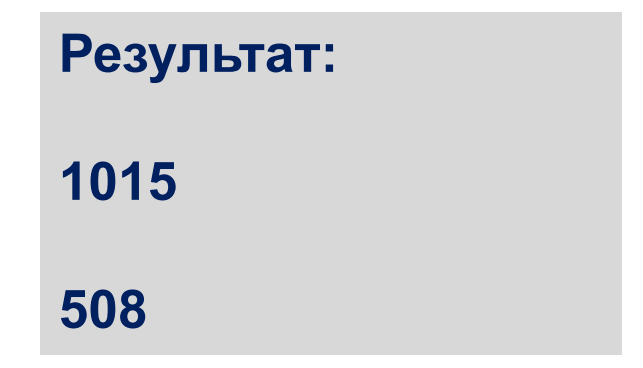

#### **Пересчет временного интервала**

**Напишите программу для пересчёта величины временного интервала, заданного в минутах, в величину, выраженную в часах и минутах.**

```
a = int(input()) 
print(a, 'мин - это', a // 60, 'час', a % 60, 'минут.')
```

```
Результат:
90
90 мин - это 1 час 30 минут
```
### **Трехзначное число**

**Напишите программу, в которой рассчитывается сумма и произведение цифр положительного трёхзначного числа.**

**a = int(input()) a1 = a // 100 a2 = a % 100 // 10 a3 = a % 10 print('Сумма цифр =', a1 + a2 + a3) print('Произведение цифр =', a1 \* a2 \* a3)**

> **Результат: 132 Сумма цифр = 6 Произведение цифр = 6**

**Трехзначное число - Альтернативное решение:**

**Напишите программу, в которой рассчитывается сумма и произведение цифр положительного трёхзначного числа.**

**a = str(input()) print('Сумма цифр =', int(a[0]) + int(a[1]) + int(a[2])) print('Произведение цифр =', int(a[0]) \* int(a[1]) \* int(a[2]))**

> **Результат: 132 Сумма цифр = 6 Произведение цифр = 6**

#### **Четырёхзначное число**

**Напишите программу для нахождения цифр четырёхзначного числа.**

**a = int(input()) print("Цифра в позиции тысяч равна", a // 1000) print("Цифра в позиции сотен равна", a % 1000 // 100) print("Цифра в позиции десятков равна", a % 100 // 10) print("Цифра в позиции единиц равна", a % 10)**

> **Результат: 1234 Сумма цифр = 6 Произведение цифр = 6**

## **Пароль**

**При регистрации на сайтах требуется вводить пароль дважды. Это сделано для безопасности, поскольку такой подход уменьшает возможность неверного ввода пароля.**

**Напишите программу, которая сравнивает пароль и его подтверждение. Если они совпадают, то программа выводит: «Пароль принят», иначе: «Пароль не принят».**

```
a = (input()) b = (input()) 
print('Пароль принят') if a == b else 
print('Пароль не принят')
```
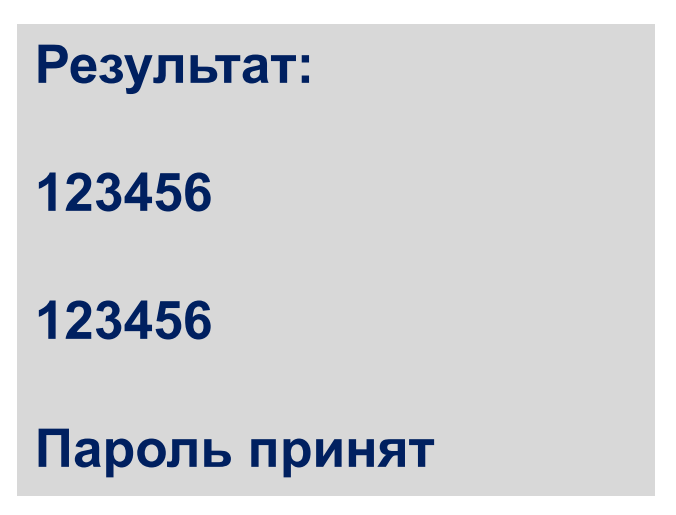

## **Четное или нечетное?**

**Напишите программу, которая определяет, является число четным или нечетным**

```
a = int(input()) 
print('Нечетное') if a % 2 else print('Четное')
```
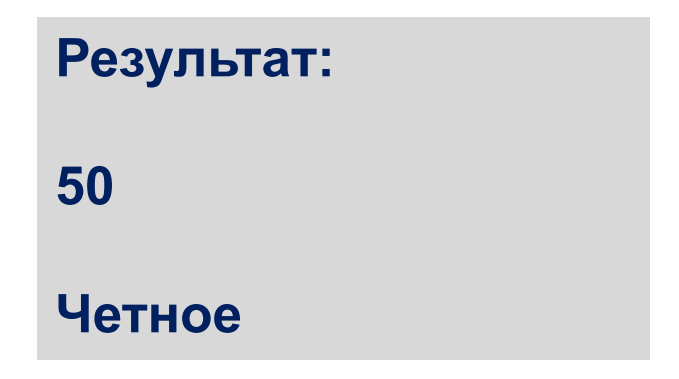

Напишите программу, которая определяет, являются ли три заданных числа (в указанном порядке) последовательными членами арифметической прогрессии.

 $a1 = int(input))$  $a2 = int(input))$  $a3 = int(input))$ if  $a3 - a2 == a2 - a1$ : print('YES') else: print('NO')

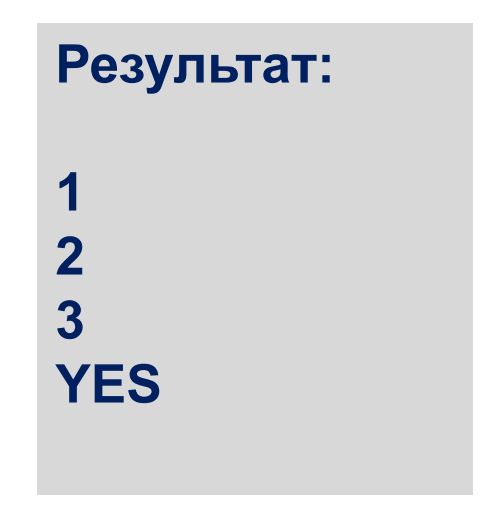

## **Наименьшее из четырёх чисел**

**1**

**Напишите программу, которая определяет наименьшее из четырёх чисел.**

```
Результат:
                                                         1
                                                         2
                                                         3
                                                         4
a, b, c, d = int(input()), int(input()), int(input()), int(input())
if a > b:
  a = bif c > d:
  c = dif a > c:
  a = cprint(a)
```
**Наименьшее из четырёх чисел / Альтернативное решение:**

**Напишите программу, которая определяет наименьшее из четырёх чисел.**

**a1 = int(input()) a2 = int(input()) a3 = int(input()) a4 = int(input()) print(min(a1, a2, a3, a4))**

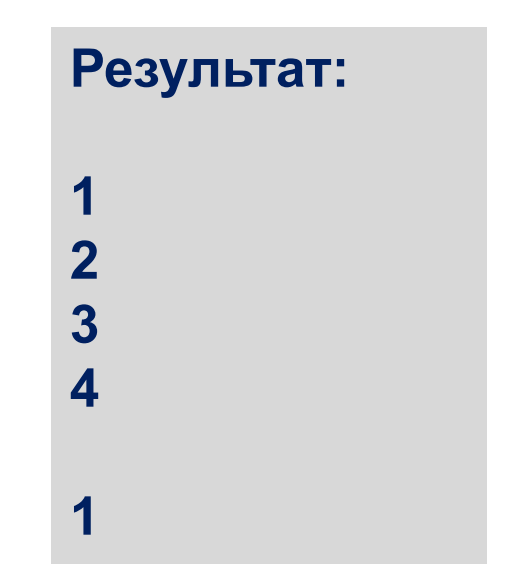

#### Только +

Напишите программу, которая считывает три числа и подсчитывает сумму только положительных чисел.

 $a = list()$ a.append(int(input())) a.append(int(input())) a.append(int(input()))  $s = 0$ for *i* in a: if  $i \ge 0$ :  $s \neq 1$ print(s)

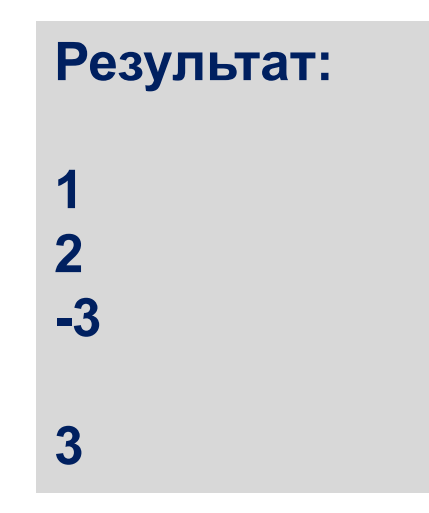

Что значит a append? Добавляет указанный элемент в конец списка. х : Элемент, который требуется добавить в список.

**Только + / Альтернативное решение:**

**Напишите программу, которая считывает три числа и подсчитывает сумму только положительных чисел.**

**a, b, c = int(input()), int(input()), int(input()) print((a if a > 0 else 0) + (b if b > 0 else 0) + (c if c > 0 else 0))**

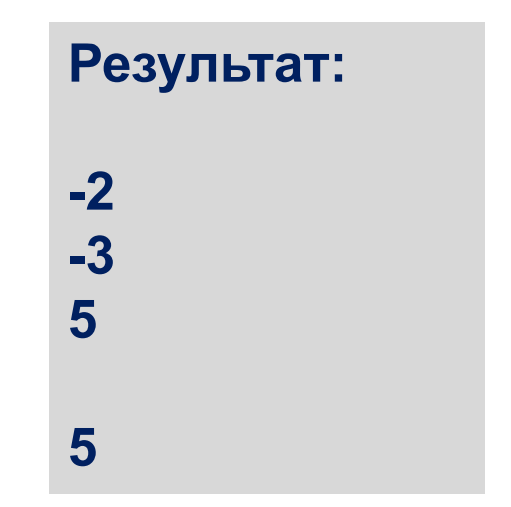

Принадлежность 1

Напишите программу, которая принимает целое число х и определяет, принадлежит ли данное число промежутку от -1 до 17.

```
a1 = int(input))if a1 > -1 and a1 < 17:
  print('Принадлежит')
else:
  print('Не принадлежит')
```
Результат: 10 Принадлежит

## **Принадлежность 2**

**Напишите программу, которая принимает целое число x и определяет, принадлежит ли данное число указанным промежуткам: от минус бесконечности до -3 и от 7 до бесконечности.**

**a1 = int(input()) print('Принадлежит') if (a1 <= -3 or a1 >= 7) else print('Не принадлежит')** 

> **Результат: 10 Принадлежит**

**Напишите программу, которая принимает целое число x и определяет, принадлежит ли данное число указанным промежуткам: от -30 до -2 и от 7 до 25.**

```
x = int(input()) 
print('Принадлежит') if (x > -30 and x <= -2) or (x > 7 and x <= 25) else 
print('Не принадлежит')
```
**Результат: 10 Принадлежит**

### **Високосный год**

**Напишите программу, которая определяет, является ли год с данным номером високосным. Если год является високосным, то выведите «YES», иначе выведите «NO». Год является високосным, если его номер кратен 4, но не кратен 100, или если он кратен 400.**

**a1 = int(input()) print('YES') if ((a1 % 4 == 0) and not (a1 % 100 == 0)) or (a1 % 400 == 0) else print('NO')** 

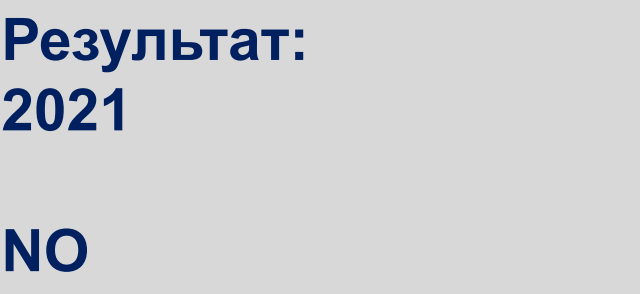

# **Ход ладьи**

**Даны две различные клетки шахматной доски. Напишите программу, которая определяет, может ли ладья попасть с первой клетки на вторую одним ходом. Программа получает на вход четыре числа от 1 до 8 каждое, задающие номер столбца и номер строки сначала для первой клетки, потом для второй клетки. Программа должна вывести «YES», если из первой клетки ходом ладьи можно попасть во вторую, или «NO» в противном случае.**

```
a1 = int(input())
a2 = int(input())
a3 = int(input())
a4 = int(input())
print('YES') if (a1 == a3) or (a2 == a4) else 
print('NO')
```
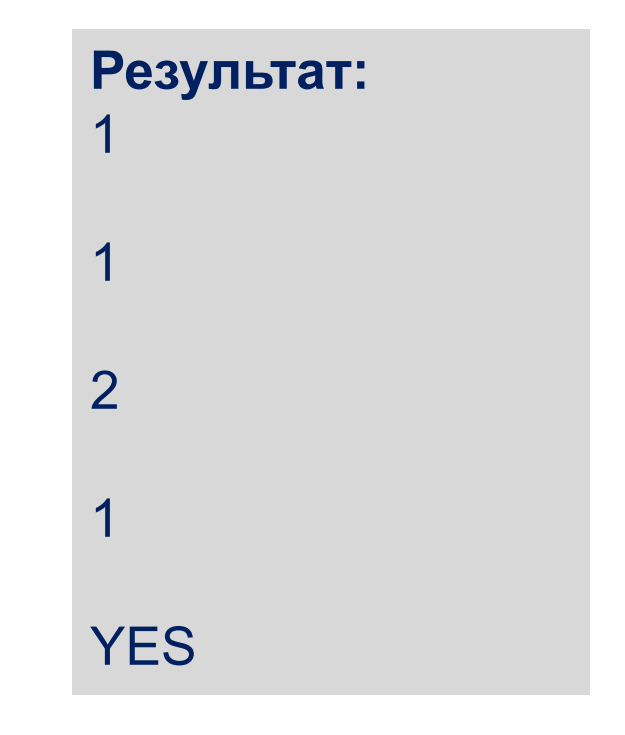

## **Ход короля**

Даны две различные клетки шахматной доски. Напишите программу, которая определяет, может ли король попасть с первой клетки на вторую одним ходом. Программа получает на вход четыре числа от 1 до 8 каждое, задающие номер столбца и номер строки сначала для первой клетки, потом для второй клетки. Программа должна вывести «YES», если из первой клетки ходом короля можно попасть во вторую, или «NO» в противном случае.

```
a, b, c, d = (int(input()) for i in 'abcd')
if abs(a - c) <= 1 and abs(b - d) <= 1:
   print('YES')
else:
   print('NO')
```
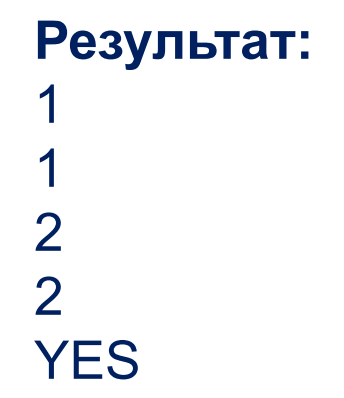

### Вид треугольника

Напишите программу, которая принимает три положительных числа и определяет вид треугольника, длины сторон которого равны введенным числам.

```
a1 = int(input))a2 = int(input))a3 = int(input))if a1 == a2 == a3:
  print('Равносторонний')
elif a2 == a3 or a1 == a3 or a1 == a2:
  print('Равнобедренный')
else:
  print('Разносторонний')
```

```
Результат:
3
\overline{2}Разносторонний
```
#### Самописный калькулятор

Напишите программу, которая считывает с клавиатуры два целых числа и строку. Если эта строка является обозначением одной из четырёх математических операций (+, -, \*, /), то выведите результат применения этой операции к введённым ранее числам, в противном случае выведите «Неверная операция». Если пользователь захочет поделить на ноль, выведите текст «На ноль делить нельзя!».

 $a1 = int(input))$  $a2 = int(input))$  $a3 = input()$ 

```
if a3 == \frac{1}{2} and a2 == 0:
  print('На ноль делить нельзя!')
elif a3 == 7:
  print(a1 / a2)
Pelif a3 == '+':
  print(a1 + a2)elif a3 == '-':
  print(a1 - a2)elif a3 == "":
  print(a1 * a2)
else:
  print('Неверная операция')
```
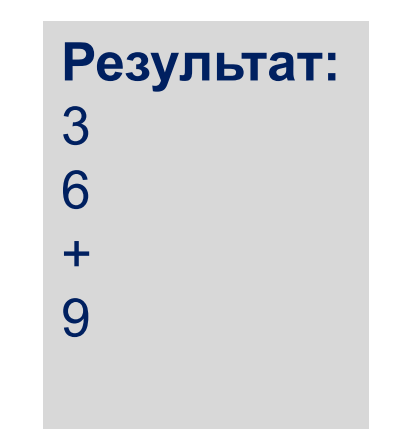

# **Цикл for**

### **В списке значений могут быть выражения различных типов:**

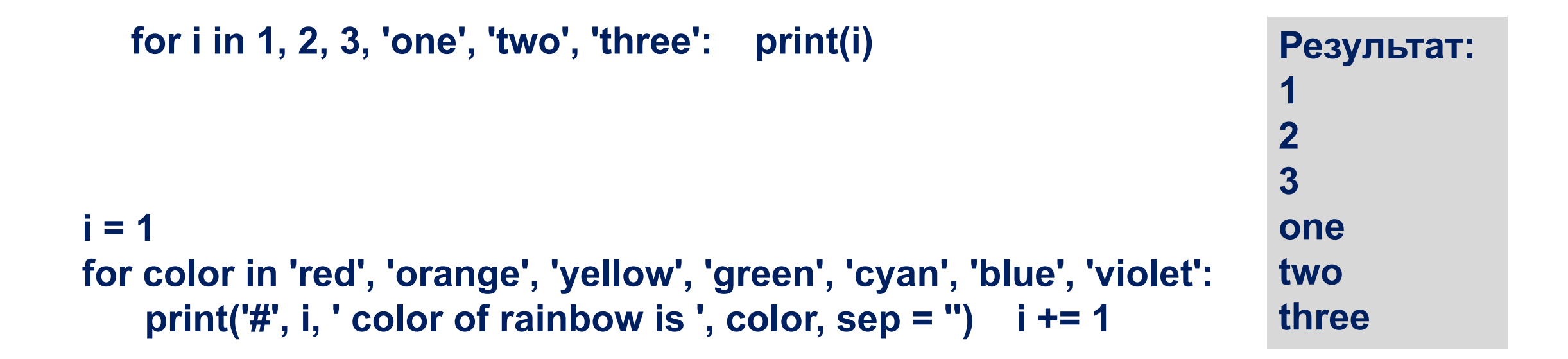

Цикл for, также называемый циклом с параметром, в языке Питон богат возможностями. В цикле for указывается переменная и множество значений, по которому будет пробегать переменная. Множество значений может быть задано списком, кортежем, строкой или диапазоном.

## **Функция range**

Как правило, циклы for используются либо для повторения какой-либо последовательности действий заданное число раз, либо для изменения значения переменной в цикле от некоторого начального значения до некоторого конечного.

**Для повторения цикла некоторое заданное число раз n можно использовать цикл for вместе с функцией range:**

**for i in range(4): print(i) print(i \*\* 2) print('Конец цикла')**

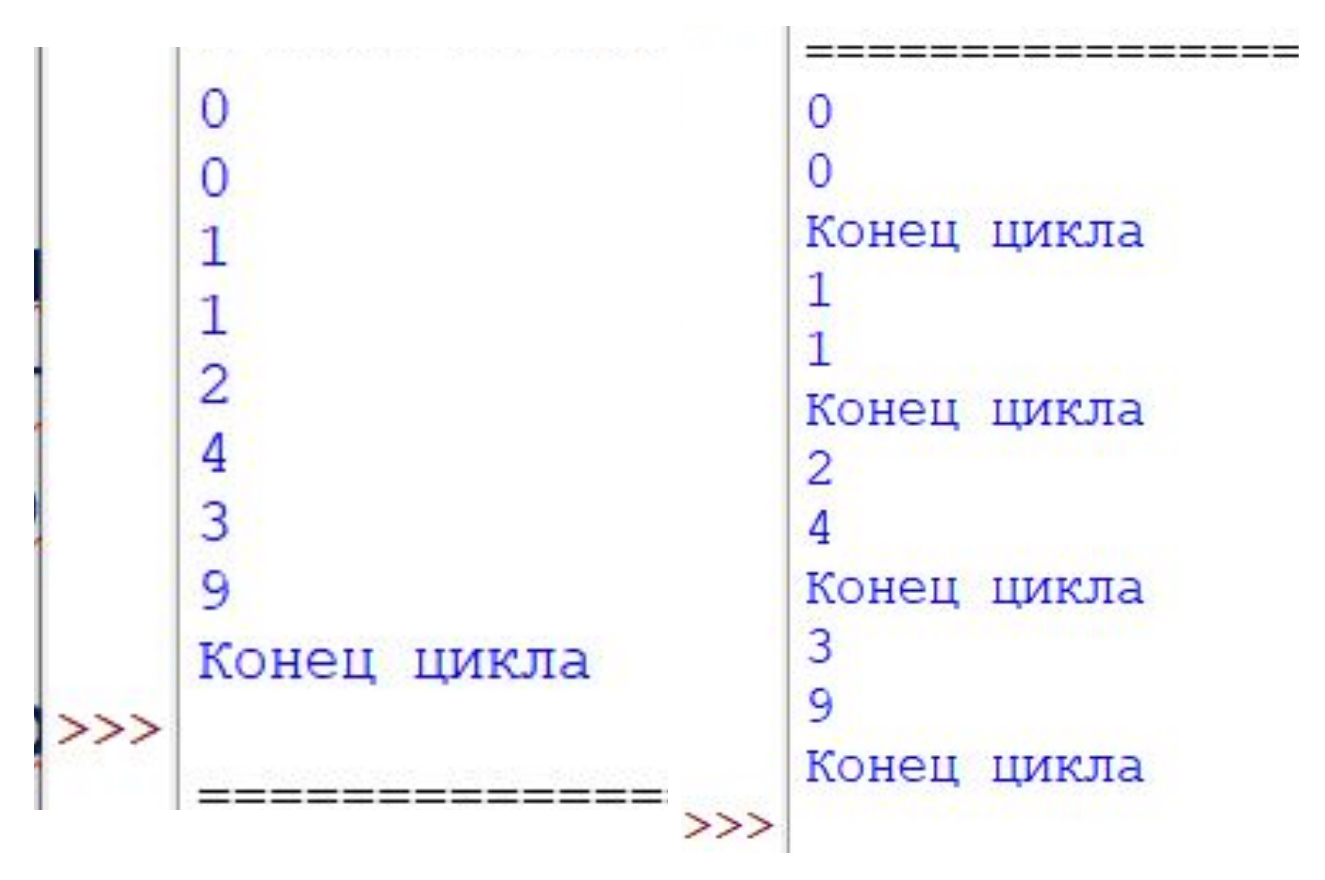

# **Цветовой микшер**

Красный, синий и желтый называются основными цветами, потому что их нельзя получить путем смешения других цветов.

**При смешивании двух основных цветов получается вторичный цвет:**

- если смешать красный и синий, то получится фиолетовый;
- если смешать красный и желтый, то получится оранжевый;
- если смешать синий и желтый, то получится зеленый.

Напишите программу, которая считывает названия двух основных цветов для смешивания. Если пользователь вводит что-нибудь помимо названий «красный», «синий» или «желтый», то программа должна вывести сообщение об ошибке. В противном случае программа должна вывести название вторичного цвета, который получится в результате.

 $a1 = input()$  $a2 = input()$ 

if a1 == 'красный': if a2 == 'красный': print('красный') elif a2 == 'желтый': print('оранжевый') elif a2 == 'синий': print('фиолетовый') elif a1 == 'желтый': if a2 == 'красный': print('оранжевый') elif a2 == 'желтый': print('желтый') elif a2 == 'синий': print('зеленый') elif a1 == 'синий': if a2 == 'красный': print('фиолетовый') elif a2 == 'желтый': print('зеленый') elif a2 == 'синий': print('синий') if a1 not in ('синий', 'красный', 'желтый') or a2 not in ('синий', 'красный', 'желтый'):

print('ошибка цвета')

**Результат:** красный синий фиолетовый